## Extended essay research question examples economics >>>CLICK HERE<<<

Extended essay research question examples economics

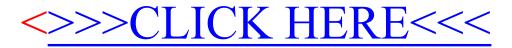